## **Informatika – 5. ročník**

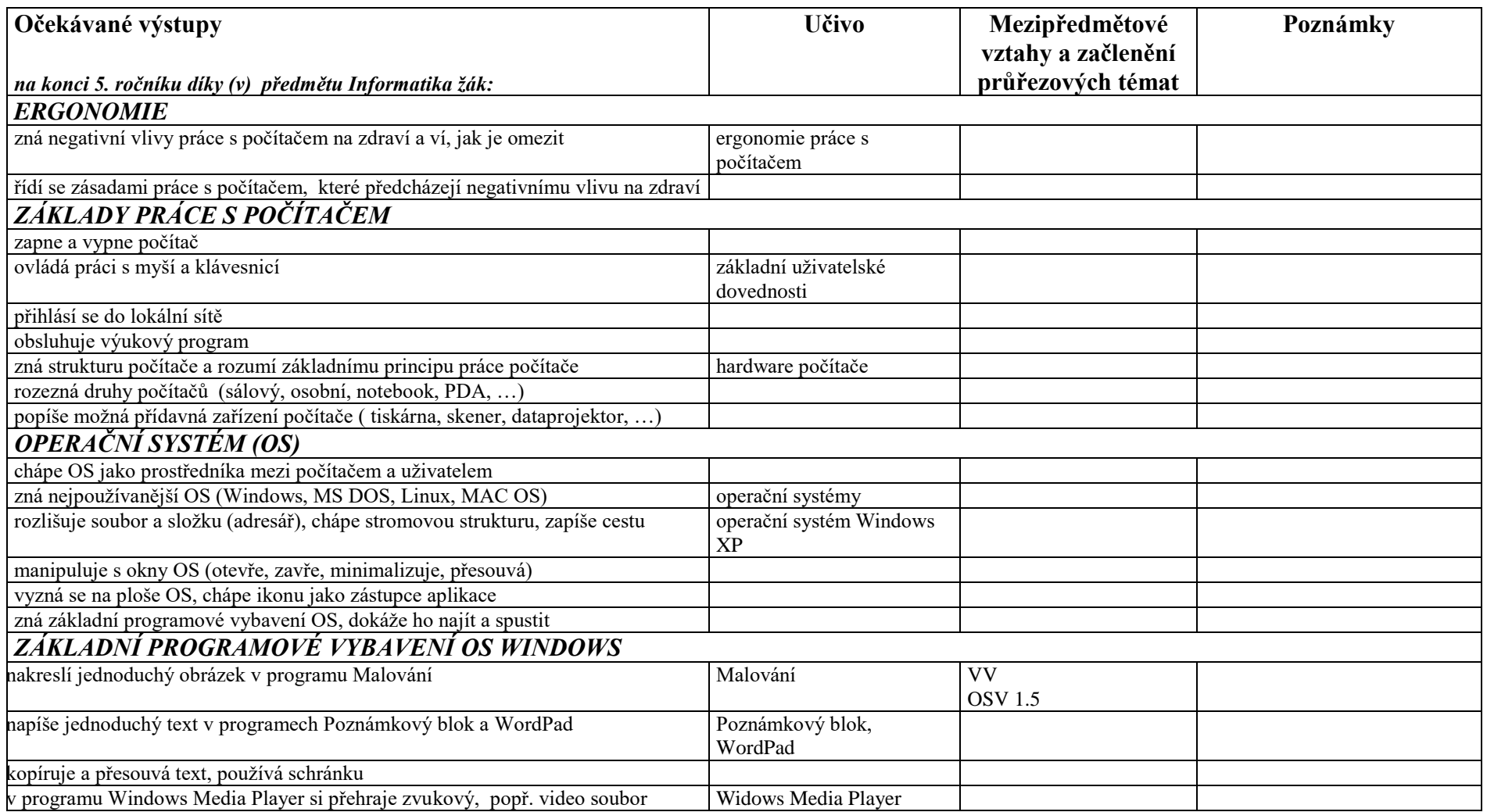

*Základní škola, Mendelova: Školní vzdělávací program pro základní vzdělávání "Učící se škola" platný od 1. 9. 2014 IV.3.1.1. Učební osnovy – Informatika v 5. ročníku*

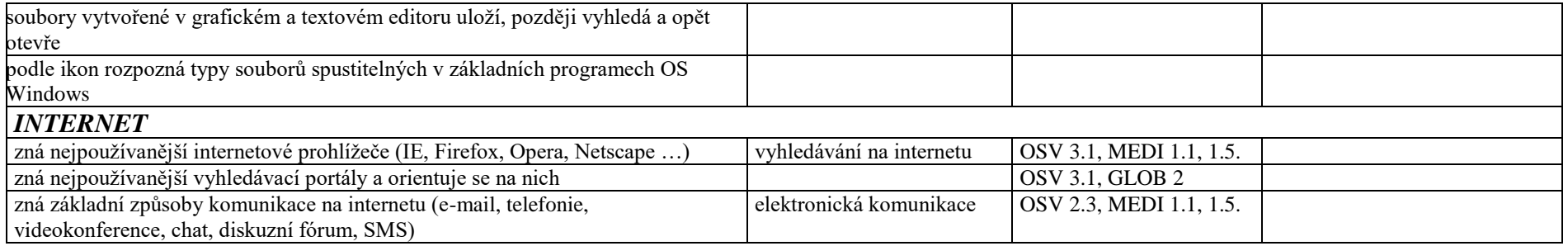